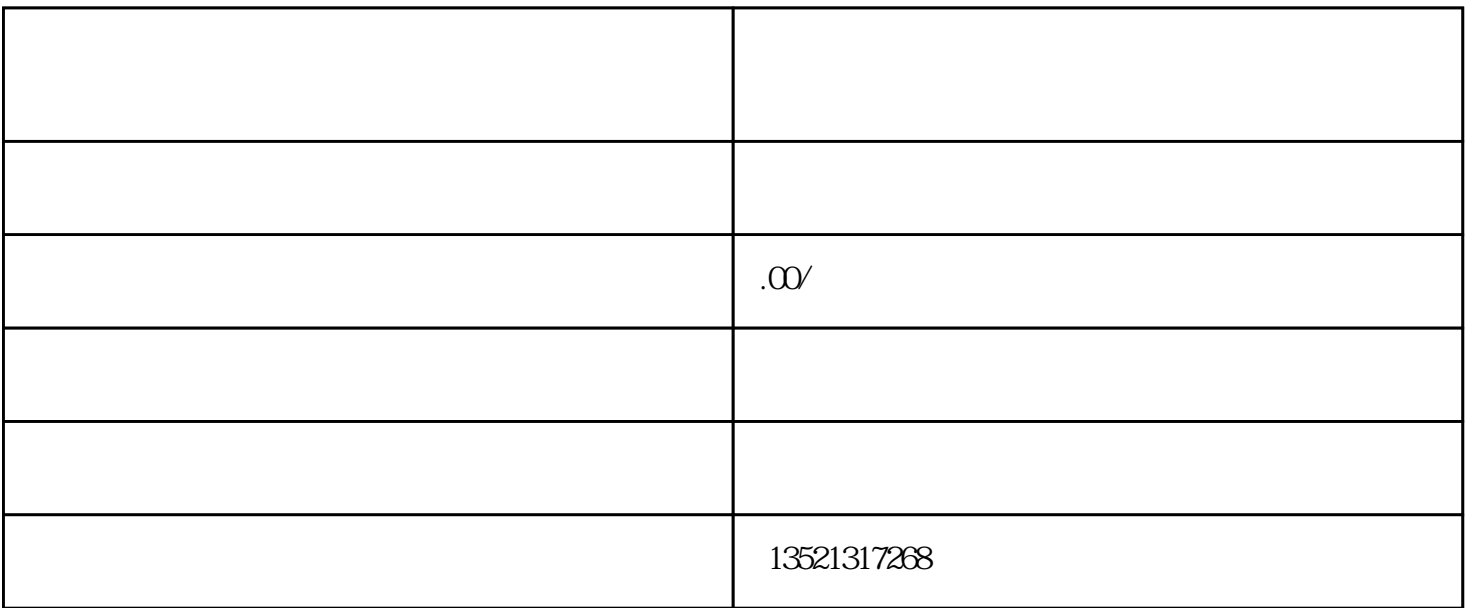

ODI

 $1$ 

 $2<sub>0</sub>$ 

 $3 \sim 3$ 

 $4\,$ 

 $5<sub>5</sub>$ 

 $6<sub>6</sub>$ 

ODI

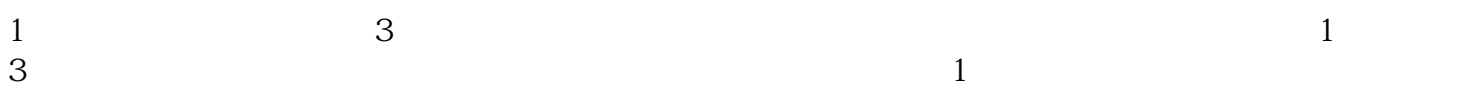

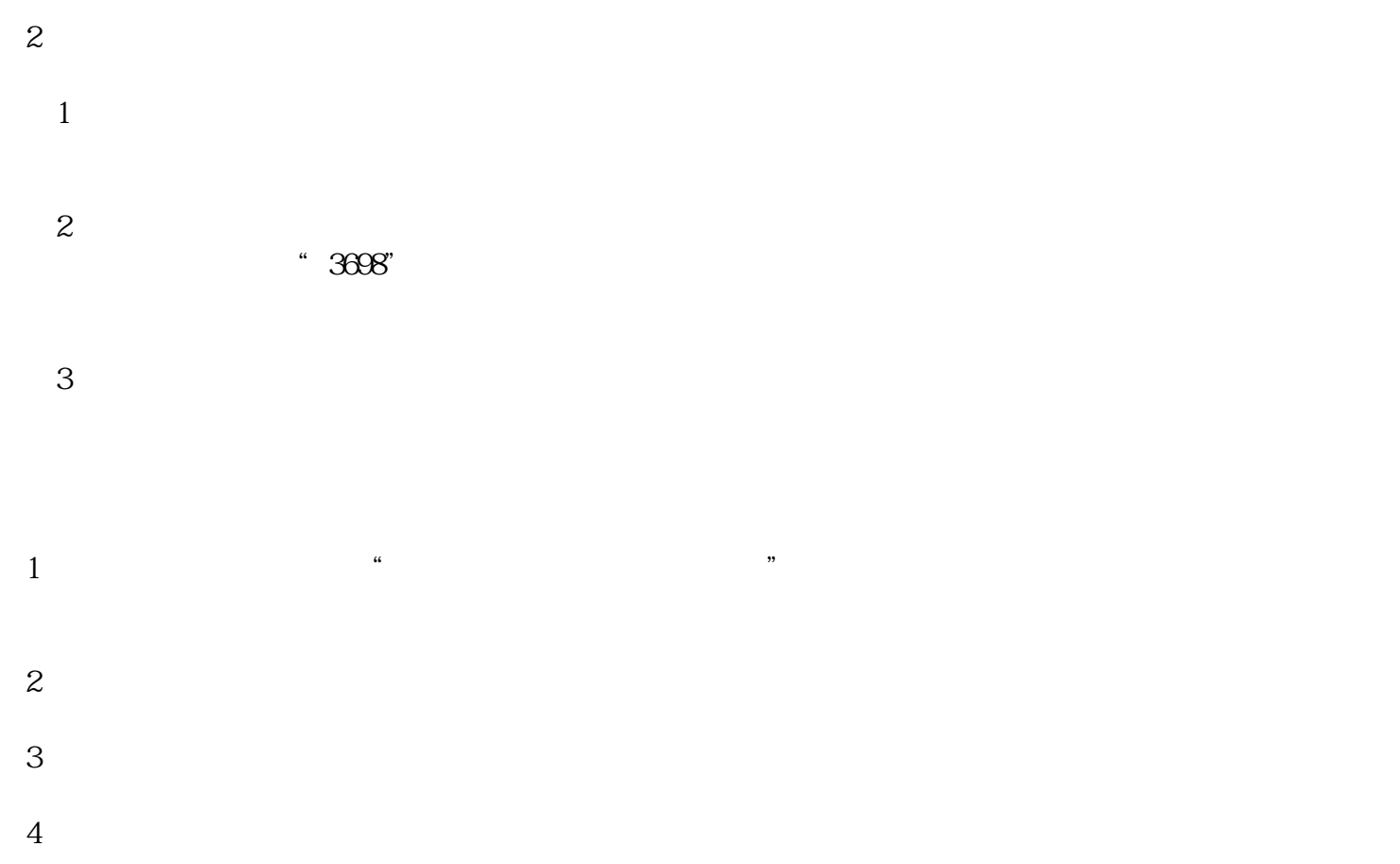

 $5<sub>5</sub>$ 

 $\mathcal{A}(\mathcal{A})$ 

 $(1)$  $\overline{c}$  $3$ 

 $4$ 

 $\mathcal{A}$